*Section Modulus for Various Beams or Shape Sections Formulas...* 1/12

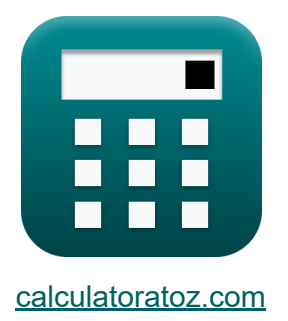

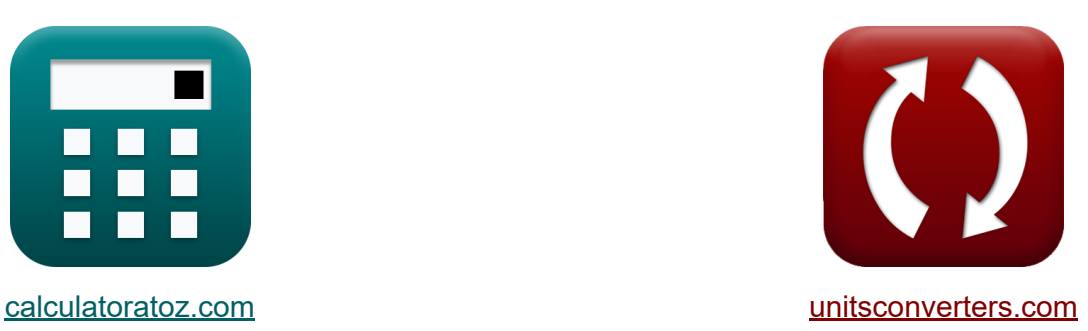

# **Abschnittsmodul für verschiedene Balken oder Profilquerschnitte Formeln**

Beispiele!

[Rechner!](https://www.calculatoratoz.com/de) Beispiele! [Konvertierungen!](https://www.unitsconverters.com/de)

Lesezeichen **[calculatoratoz.com](https://www.calculatoratoz.com/de)**, **[unitsconverters.com](https://www.unitsconverters.com/de)**

Größte Abdeckung von Rechnern und wächst - **30.000+ Rechner!** Rechnen Sie mit einer anderen Einheit für jede Variable - **Eingebaute Einheitenumrechnung!**

Größte Sammlung von Maßen und Einheiten - **250+ Messungen!**

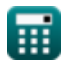

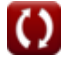

### Fühlen Sie sich frei, dieses Dokument mit Ihren Freunden zu TEILEN!

*[Bitte hinterlassen Sie hier Ihr Rückkoppelung...](https://docs.google.com/forms/d/e/1FAIpQLSf4b4wDgl-KBPJGChMJCxFlqrHvFdmw4Z8WHDP7MoWEdk8QOw/viewform?usp=pp_url&entry.1491156970=Abschnittsmodul%20f%C3%BCr%20verschiedene%20Balken%20oder%20Profilquerschnitte%20Formeln)*

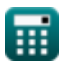

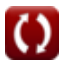

### **Liste von 21 Abschnittsmodul für verschiedene Balken oder Profilquerschnitte Formeln**

### **Abschnittsmodul für verschiedene Balken oder Profilquerschnitte**

### **Kreisabschnitt**

#### **1) Abschnittsmodul für kreisförmigen Abschnitt**

$$
\mathbf{K} \boxed{\mathrm{Z} = \frac{\pi}{32} \cdot \mathrm{d}^3_{\mathrm{c}}}
$$

$$
\boxed{\textbf{ex}} \boxed{4.6\text{E} \char 96\text{mm}^3 = \frac{\pi}{32} \cdot \left(360\text{mm}\right)^3}
$$

**2) Abstand der äußersten Schicht von der neutralen Schicht in kreisförmigen Abschnitten**

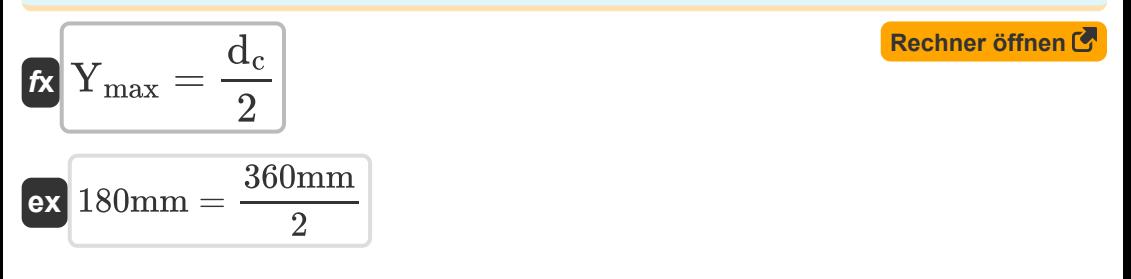

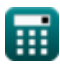

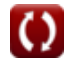

**[Rechner öffnen](https://www.calculatoratoz.com/de/section-modulus-for-circular-section-calculator/Calc-6391)** 

*Section Modulus for Various Beams or Shape Sections Formulas...* 4/12

#### **3) Durchmesser des kreisförmigen Abschnitts bei gegebenem Abstand der äußersten Schicht von der neutralen Schicht**

| $d_c = 2 \cdot Y_{max}$                                                                     | Rechner $\theta$ ffnen C                                             |                          |
|---------------------------------------------------------------------------------------------|----------------------------------------------------------------------|--------------------------|
| ex $15000 \text{mm} = 2 \cdot 7500 \text{mm}$                                               | Rechner $\theta$ ffnen C                                             |                          |
| 4) Durchmesser des kreisförmigen Abschnitts bei gegebenem                                   |                                                                      |                          |
| $f_{\mathbf{X}}$                                                                            | $d_c = \left(\frac{64 \cdot I_{circular}}{\pi}\right)^{\frac{1}{4}}$ | Rechner $\theta$ ffnen C |
| ex $12.38252 \text{mm} = \left(\frac{64 \cdot 1154 \text{mm}^4}{\pi}\right)^{\frac{1}{4}}$  |                                                                      |                          |
| 5) Durchmesser des kreisförmigen Querschnitts bei gegebenem                                 |                                                                      |                          |
| Querschnittsmodul C                                                                         | Rechner $\theta$ ffnen C                                             |                          |
| $f_{\mathbf{X}}$                                                                            | $d_c = \left(\frac{32 \cdot Z}{\pi}\right)^{\frac{1}{3}}$            | Rechner $\theta$ ffnen C |
| ex $63.38406 \text{mm} = \left(\frac{32 \cdot 25000 \text{mm}^3}{\pi}\right)^{\frac{1}{3}}$ |                                                                      |                          |

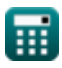

 $\pi$ 

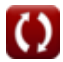

*Section Modulus for Various Beams or Shape Sections Formulas...* 5/12

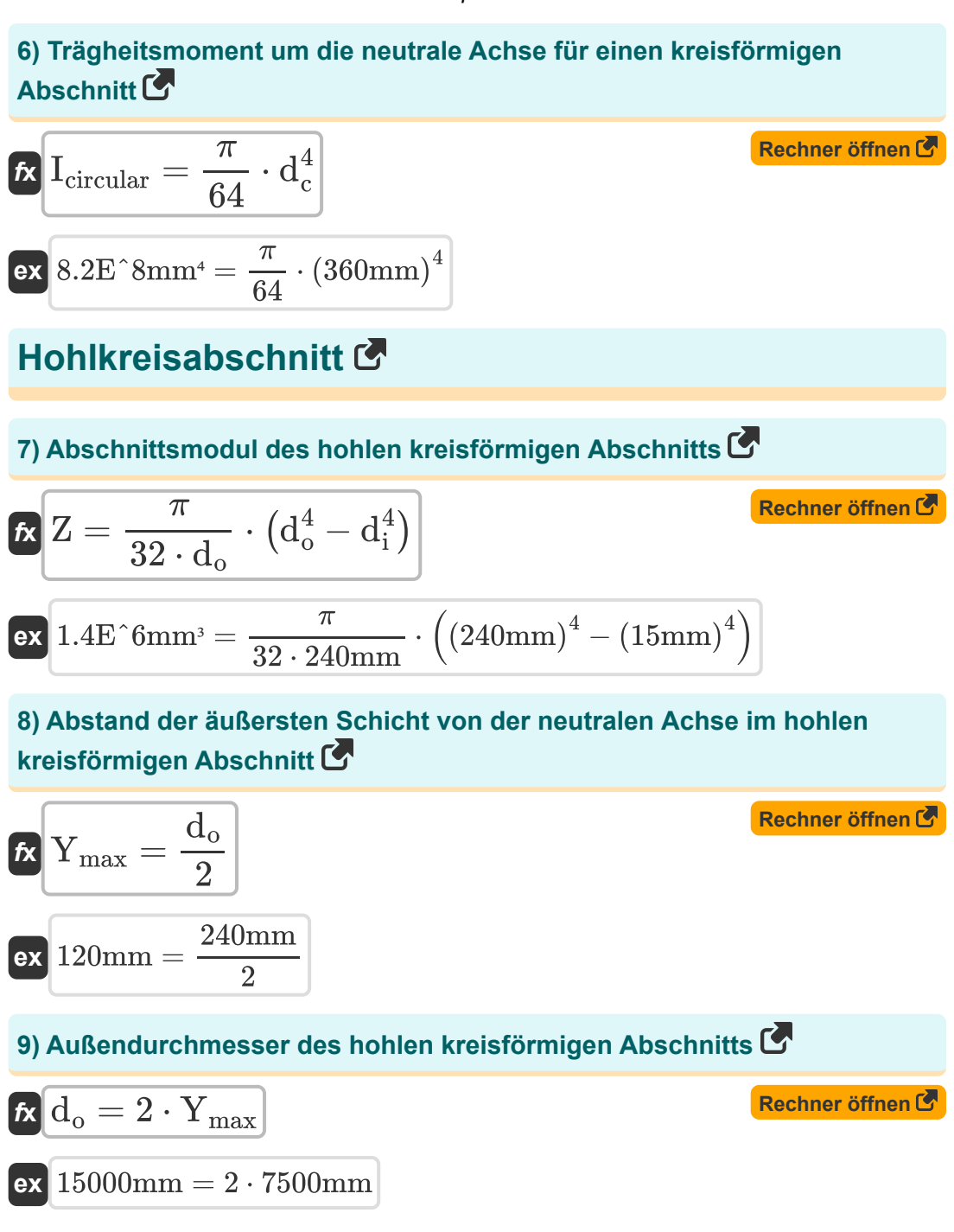

萠

![](_page_4_Picture_4.jpeg)

#### **10) Innendurchmesser des hohlen kreisförmigen Querschnitts bei gegebenem Querschnittsmodul**

$$
\boldsymbol{\kappa}\!\left|\mathrm{d}_{\mathrm{i}}=\left(\mathrm{d}_{\mathrm{o}}^4-\frac{32\cdot\mathrm{d}_{\mathrm{o}}\cdot\mathrm{Z}}{\pi}\right)^{\frac{1}{4}}\right|
$$

**[Rechner öffnen](https://www.calculatoratoz.com/de/inner-diameter-of-hollow-circular-section-given-section-modulus-calculator/Calc-6501)** 

**[Rechner öffnen](https://www.calculatoratoz.com/de/moment-of-inertia-of-hollow-circular-section-calculator/Calc-6505)** 

$$
\textbf{ex} \left[ 238.887 \text{mm} = \left( \left( 240 \text{mm} \right)^4 - \frac{32 \cdot 240 \text{mm} \cdot 25000 \text{mm}^3}{\pi} \right)^{\frac{1}{4}} \right]
$$

### **11) Trägheitsmoment des hohlen kreisförmigen Abschnitts**

$$
\kappa\boxed{\mathrm{I_{circular}} = \frac{\pi}{64}\cdot\left(\mathrm{d_{o}^{4}} - \mathrm{d_{i}^{4}}\right)}
$$

$$
\textbf{ex } \boxed{1.6\text{E}^{\text{-}}\text{8mm}^{\text{4}}=\frac{\pi}{64}\cdot\Bigl((240\text{mm})^4-(15\text{mm})^4\Bigr)}
$$

### **Hohlrechteck**

#### **12) Abstand der äußersten Schicht von der neutralen Achse für rechteckige Hohlprofile**

![](_page_5_Figure_10.jpeg)

![](_page_5_Picture_11.jpeg)

![](_page_5_Picture_13.jpeg)

*Section Modulus for Various Beams or Shape Sections Formulas...* 7/12

#### **[Rechner öffnen](https://www.calculatoratoz.com/de/outer-breadth-of-hollow-rectangular-section-given-section-modulus-calculator/Calc-6370)  [Rechner öffnen](https://www.calculatoratoz.com/de/outer-length-of-hollow-rectangular-section-calculator/Calc-6378)  [Rechner öffnen](https://www.calculatoratoz.com/de/section-modulus-for-hollow-rectangular-section-calculator/Calc-6371)  [Rechner öffnen](https://www.calculatoratoz.com/de/moment-of-inertia-for-hollow-rectangular-section-calculator/Calc-6375)  13) Äußere Breite des rechteckigen Hohlquerschnitts bei gegebenem Querschnittsmodul**  $f$ **x**  $B_{\text{outer}} =$  $\mathbf{e} \mathbf{x} \Bigg[40.69497 \text{mm} = \frac{6 \cdot 25000 \text{mm}^3 \cdot 1100 \text{mm} + 250 \text{mm} \cdot \left(600 \text{mm}\right)^3}{2}$ **14) Äußere Länge des hohlen rechteckigen Abschnitts**  $f{\mathbf x}\overline{L_{\rm outer}=2\cdot Y_{\rm max}}$  $\boxed{\textbf{ex}}$  15000mm =  $2 \cdot 7500 \text{mm}$ **15) Querschnittsmodul für hohlen rechteckigen Querschnitt**   $\overline{f}$ **x**  $Z =$  $\overline{\text{ex}}$  8.9E^7mm<sup>3</sup> = **16) Trägheitsmoment für rechteckigen Hohlquerschnitt**  $f$ **x**  $I_{\rm circular} =$  $\overline{P} = 4.9E^{\dagger}10mm^4 =$  $6 \cdot \mathrm{Z} \cdot \mathrm{L}_{\mathrm{outer}} + \overline{\mathrm{B}_{\mathrm{inner}}} \cdot \overline{\mathrm{L}_{\mathrm{ir}}^3}$ inner  $\overline{\mathrm{L}^3}$  $\rm \sigma$ uter  $\overline{(1100mm)}$ <sup>3</sup> 3  $\overline{\mathrm{B_{outer}}\cdot \mathrm{L_{outer}^3} - \mathrm{B_{inner}}\cdot \mathrm{L_{ir}^3}}$ inner  $6 \cdot L_{\text{outer}}$  $480$ mm  $\cdot$   $(1100$ mm)<sup>3</sup> – 250mm  $\cdot$   $(600$ mm)<sup>3</sup>  $6.1100mm$  $\overline{\mathrm{B_{outer}}\cdot \mathrm{L_{outer}^3} - \mathrm{B_{inner}}\cdot \mathrm{L_{ir}^3}}$ inner 12  $480$ mm  $\cdot$   $(1100$ mm)<sup>3</sup> – 250mm  $\cdot$   $(600$ mm)<sup>3</sup> 12

![](_page_6_Picture_2.jpeg)

$$
\boxed{\text{O}}
$$

*Section Modulus for Various Beams or Shape Sections Formulas...* 8/12

### **Rechteckiger Abschnitt**

#### **17) Abstand der äußersten Schicht von der neutralen Schicht für rechteckige Abschnitte**

![](_page_7_Figure_4.jpeg)

#### **18) Breite des rechteckigen Querschnitts bei gegebenem Querschnittsmodul**

![](_page_7_Figure_6.jpeg)

**19) Länge des rechteckigen Abschnitts unter Verwendung des Abstands der äußersten Schicht von der neutralen Schicht** 

$$
\begin{aligned}\n\text{Ex} \boxed{\text{L} = 2 \cdot \text{Y}_{\text{max}}}\n\\
\text{Ex} \boxed{15000 \text{mm} = 2 \cdot 7500 \text{mm}}\n\end{aligned}
$$
\nRechner  $\text{öffnen } \text{C}$ 

![](_page_7_Picture_9.jpeg)

![](_page_7_Picture_11.jpeg)

#### **20) Länge des rechteckigen Querschnitts bei gegebenem Querschnittsmodul**

$$
t_{\mathbf{X}}\left[\text{L} = \sqrt{\frac{6 \cdot \text{Z}}{\text{B}}}\right]
$$
\nex

\n
$$
15.19109 \text{mm} = \sqrt{\frac{6 \cdot 25000 \text{mm}^3}{650 \text{mm}}}
$$

#### **21) Querschnittsmodul für rechteckigen Querschnitt**

![](_page_8_Figure_5.jpeg)

![](_page_8_Picture_6.jpeg)

![](_page_8_Picture_8.jpeg)

### **Verwendete Variablen**

- **B** Breite des rechteckigen Abschnitts *(Millimeter)*
- **Binner** Innere Breite des hohlen rechteckigen Abschnitts *(Millimeter)*
- **Bouter** Äußere Breite des hohlen rechteckigen Abschnitts *(Millimeter)*
- **d<sup>c</sup>** Durchmesser des Kreisabschnitts *(Millimeter)*
- **di** Innendurchmesser des hohlen Kreisabschnitts *(Millimeter)*
- **d<sup>o</sup>** Außendurchmesser des hohlen Kreisabschnitts *(Millimeter)*
- **Icircular** MOI der Fläche eines Kreisabschnitts *(Millimeter ^ 4)*
- **L** Länge des rechteckigen Abschnitts *(Millimeter)*
- **Linner** Innere Länge des hohlen Rechtecks *(Millimeter)*
- **Louter** Äußere Länge des hohlen Rechtecks *(Millimeter)*
- **Ymax** Abstand zwischen äußerster und neutraler Schicht *(Millimeter)*
- **Z** Widerstandsmoment *(Cubikmillimeter)*

## **Konstanten, Funktionen, verwendete Messungen**

- Konstante: **pi**, 3.14159265358979323846264338327950288 *Archimedes-Konstante*
- Funktion: **sqrt**, sqrt(Number) *Eine Quadratwurzelfunktion ist eine Funktion, die eine nicht negative Zahl als Eingabe verwendet und die Quadratwurzel der gegebenen Eingabezahl zurückgibt.*
- Messung: **Länge** in Millimeter (mm) *Länge Einheitenumrechnung*
- Messung: Volumen in Cubikmillimeter (mm<sup>3</sup>) *Volumen Einheitenumrechnung*
- Messung: Zweites Flächenmoment in Millimeter ^ 4 (mm<sup>4</sup>) *Zweites Flächenmoment Einheitenumrechnung*

![](_page_10_Picture_8.jpeg)

![](_page_10_Picture_10.jpeg)

*Section Modulus for Various Beams or Shape Sections Formulas...* 12/12

### **Überprüfen Sie andere Formellisten**

**Abschnittsmodul Formeln** 

**Abschnittsmodul für verschiedene Balken oder** **Profilquerschnitte Formeln** 

**Spannungsvariation Forme[ln](https://www.calculatoratoz.com/de/section-modulus-for-various-beams-or-shape-sections-Calculators/CalcList-1111)** 

Fühlen Sie sich frei, dieses Dokument mit Ihren Freunden zu TEILEN!

### **PDF Verfügbar in**

[English](https://www.calculatoratoz.com/PDF/Nodes/1111/Section-modulus-for-various-beams-or-shape-sections-Formulas_en.PDF) [Spanish](https://www.calculatoratoz.com/PDF/Nodes/1111/Section-modulus-for-various-beams-or-shape-sections-Formulas_es.PDF) [French](https://www.calculatoratoz.com/PDF/Nodes/1111/Section-modulus-for-various-beams-or-shape-sections-Formulas_fr.PDF) [German](https://www.calculatoratoz.com/PDF/Nodes/1111/Section-modulus-for-various-beams-or-shape-sections-Formulas_de.PDF) [Russian](https://www.calculatoratoz.com/PDF/Nodes/1111/Section-modulus-for-various-beams-or-shape-sections-Formulas_ru.PDF) [Italian](https://www.calculatoratoz.com/PDF/Nodes/1111/Section-modulus-for-various-beams-or-shape-sections-Formulas_it.PDF) [Portuguese](https://www.calculatoratoz.com/PDF/Nodes/1111/Section-modulus-for-various-beams-or-shape-sections-Formulas_pt.PDF) [Polish](https://www.calculatoratoz.com/PDF/Nodes/1111/Section-modulus-for-various-beams-or-shape-sections-Formulas_pl.PDF) [Dutch](https://www.calculatoratoz.com/PDF/Nodes/1111/Section-modulus-for-various-beams-or-shape-sections-Formulas_nl.PDF)

*10/18/2024 | 8:13:47 AM UTC [Bitte hinterlassen Sie hier Ihr Rückkoppelung...](https://docs.google.com/forms/d/e/1FAIpQLSf4b4wDgl-KBPJGChMJCxFlqrHvFdmw4Z8WHDP7MoWEdk8QOw/viewform?usp=pp_url&entry.1491156970=Abschnittsmodul%20f%C3%BCr%20verschiedene%20Balken%20oder%20Profilquerschnitte%20Formeln)*

![](_page_11_Picture_11.jpeg)